$\label{eq:10} X_{\scriptscriptstyle N_1+N_2+1}=X_0; \hspace{1cm} Y_{\scriptscriptstyle N_1+N_2+1}=Y_0;$ 

### **Висновки**

На основі отриманих параметричних моделей розроблено програмне забезпечення для автоматизованого проектування деталей берету, яке дозволяє за визначеними параметрами берету отримати креслення його деталей.

### АСТІСТОВА Т. І., БАБ`ЯК О. І.

# **ДОСЛІДЖЕННЯ МАТЕМАТИЧНИХ МЕТОДІВ ОПИСУ 2-Х МІРНИХ КОНТУРІВ ТА РОЗРОБКА ПРОГРАМНОГО ЗАБЕЗПЕЧЕННЯ ПОБУДОВИ КРЕСЛЕНЬ ШВЕЙНИХ ВИРОБІВ**

ASTISTOVA T. I., BABIAK. O. I.

#### **RESEARCH OF MATHEMATICAL METHODS OF DESCRIBING TWO-DIMENSIONAL OUTLINES AND GARMENT DRAWING BUILDER SOFTWARE DEVELOPMENT**

*Annotation - In the given work digital outlines recognition of two-dimensional images algorithm is provided, as well as program realization of it is provided. Implementing this algorithm will ensure more natural and economical outline description compared to similar algorithms.* 

*Most of the modern automatic garment development systems are priced too costly for small businesses to afford and use ineffective methods of drawing two-dimensional outlines that cause software work slowdowns and imprecise garment drawings building. This research aims to address those problems by implementing new, recently developed methods of describing two-dimensional outlines.* 

*Keywords: image, two-dimensional, outline.* 

### **Вступ**

Часто зображення можна розглядати як частину площини, що була розділена на області з постійними або мінливими параметрами. Важливою властивістю даних областей є її межа або контур - однозв'язна послідовність, що складається з відрізків прямих і дуг кривих.

Розпізнавання контурів зображень у вигляді послідовності відрізків прямих є важливим етапом в процесі обробки растрового зображення. Рішення завдання вираження контуру як послідовності відрізків прямих дає опис зображення в компактному вигляді, зрозумілому для людського сприйняття. Відрізки прямих є головними елементами контуру.

У даній роботі розглядається розпізнавання контуру бінарного зображення як послідовності відрізків цифрових прямих без втрати інформації.

### **Постановка завдання**

На основі математичних методів опису 2-х мірних контурів побудувати програму, яка будує викройку сукні за параметрами, які були надані користувачем.

### **Основна частина**

## **Контур як послідовність відрізків цифрових прямих**

Дуги цифрових кривих, як і відрізки цифрових прямих, утворюються при дискретизації зображень, що містять контури, утворені відрізками прямих і дугами кривих.

Характерні ознаки відрізків прямих і дуг кривих в процесі перетворення втрачаються. Щоб виключити проблеми, що виникають через це, будемо розглядати зображення, отримане з початкового внаслідок дискретизації, як двовимірний клітинний комплекс. В такому випадку пікселі є двовимірними елементами цього клітинного комплексу. Крім пікселів, є крек (crac) та точки. Крек – це боки пікселів, що є одновимірними елементами. Точки є кінцевими точками крек і кутовими точками пікселів. В даному випадку контур об'єкта - це зв'язкова замкнута послідовність контурних креків, граничних між пікселями об'єкта і фоном. Контур може бути описаний як послідовність цілочисельних координат точок, які обмежують контурні креки.

На рис. 1 наведені приклад вихідного контуру об'єкта, утвореного

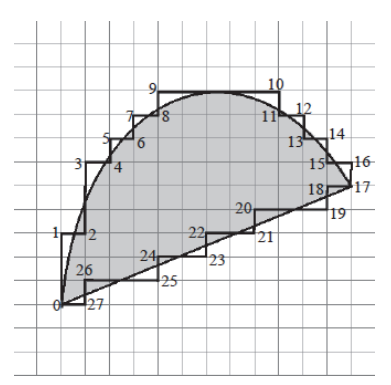

**Рис.1 Контур об`секта та його цифровий еквіалент**

дугою кривої і відрізком прямої, а також його цифровий еквівалент як послідовність креків. Пронумеровані точки, що належать крекам різних напрямків. Під L -елементом будемо розуміти зв'язну послідовність креків одного і того ж напрямку, що виходить з деякої точки і закінчується креком того ж або перпендикулярного напрямку. На рис. 1 приведено одне з можливих розбиттів контуру на L-елементи, які утворені креками між точками: (0-2), (2-4), (4-6), (6-8), (8-9), (9-11), (11-13), (13- 15), (15-17), (17-19), (20-21), (21-23), (23-25), (25- 27), (27-0). Кожен L - елемент характеризується такими параметрами: напрямом щодо початкової

його точки g; l - кількістю креків напрямку g; напрямком останнього крека q щодо направлення g попередніх креків. Кількість креків l умовно будемо називати "довжиною" L-елементів.

Метод виділення відрізків цифрових прямих у контурі використовує наступну властивість послідовності L-елементів, що утворюють відрізок. Така послідовність включає L - елементи з однаковими значеннями g, q; їх довжини приймають значення l, l + 1. Причому чергування L-елементів довжин l, l + 1 визначається ланцюгової дробом, одержуваної при розподілі цілих чисел  $n = \Delta x = |x_1 - x_2|$  та  $m = \Delta y = |y_1 - y_2|$ , де  $(x_1, y_1)$ ,  $(x_2, y_2)$  - координати початкової і кінцевої точок відрізка:  $[k_1, k_2, ..., k_t]$  aбo

$$
\frac{n}{m} = l + \frac{r}{m} = l + \frac{1}{k_1} + \frac{r_1}{r} = \dots = l + \frac{1}{k_1} + \frac{1}{k_2} + \frac{r_1}{r} = \dots = l + \frac{1}{k_1} + \frac{1}{k_2} + \frac{1}{k_3} + \dots + \frac{1}{k_t}.
$$
\n(1)

## **Алгоритм вирішення**

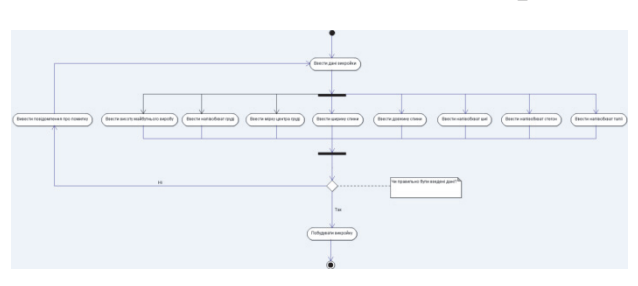

**Рис.2 Побудова викройки користувачем**

Дане завдання буде вирішене шляхом реалізації вище описаними алгоритмами побудову викройки, яка була описана у книзі «Итальянский костюм. Искусство кроя» і подальшої програмної реалізації на програмному середовищі C++ Builder 6. Ця програма буде приймати параметри викройки і

на їх основі будувати викройку сукні.

## **Лістінг фрагменту програми**

```
void fastcall TForm2::Button2Click(TObject *Sender)
{ 
if ((Edit1->Text == "Введіть Ваше повне ім`я сюди")||(Edit1->Text == "")) { 
Application->MessageBoxA("Помилка, ви залишили рядок 'Введіть Ваше
повне ім`я сюди' незаповненим","Реєстрація нового облікового запису", 
MB_OK); 
} else { 
if ((Edit2->Text == "Введіть логін сюди")||(Edit2->Text == "")) { 
Application->MessageBoxA("Помилка, ви залишили рядок 'Введіть логін
сюди' незаповненим","Реєстрація нового облікового запису", MB_OK);
```
} else {

if ((Edit3->Text == "Введіть пароль сюди")||(Edit3->Text == "")) {

Application->MessageBoxA("Помилка, ви залишили рядок 'Введіть пароль сюди' незаповненим","Реєстрація нового облікового запису", MB\_OK);

} else {

AnsiString fname =  $('D:\N' + Edit2 > Text +".ini');$ 

if (FileExists(fname)==1){

 Application->MessageBoxA("Помилка! Даний обліковий запис вже існує","Реєстрація нового облікового запису", MB\_OK);} else {

TIniFile  $*StartUp = new ThinkiFile (frame);$ 

StartUp->WriteString("AccInfo","Name",Edit1->Text);

StartUp->WriteString("AccInfo","Login",Edit2->Text);

StartUp->WriteString("AccInfo","Password",Edit3->Text);

AnsiString dnmsg = "Новий обліковий запис, "+ Edit2->Text +", був створений!";

Application->MessageBoxA(dnmsg.c\_str(),"Реєстрація нового облікового запису", MB\_OK);

Form2->Close();

delete StartUp;

Київський національний університет технологій та дизайну

}}}}

## **Висновки**

Запровадження новітніх математичних методів опису контурів двовимірних зображень дозволило оптимізувати процес побудування викройок суконь та зробити викройки більш точними.

## **Література**

1. Герберт Шилдт «С++ для начинающих. Второе издание.» - М., С. – П.,К.:Издательский дом «Вильямс» 2005 – 669 с.

2. Бьярне Страуструп «Программирование: принципы и практика использования С++» - ООО «И.Д. Вильямс», 2011 – 1248 с.

3. Калмиков В.Г. Дуга цифрової кривої – визначення і застосування // Оброблення сигналів і зображень та розпізнавання образів. Праці сьомої Всеукраїнської міжнародної конференції. – Київ. – 2004. – 11 – 15 жовтень.  $-$  C. 205–208.

## КОВАЛЬОВ B.С. АСТІСТОВА T.I.

# **ДОСЛІДЖЕННЯ ТА РОЗРОБКА МАТЕМАТИЧНОГО ЗАБЕЗПЕЧЕННЯ ДЛЯ ОТРИМАННЯ ОПТИМАЛЬНОЇ ПРОПОЗИЦІЇ КОРИСТУВАЧЕМ СИСТЕМИ**

### KOVALOV B.S. ASTISTOVA T.I.

#### **RESEARCH AND DEVELOPMENT OF MATHEMATICAL SOFTWARE FOR OPTIMAL OFFERS TO USERS.**

*In today's world was constantly improving education system. There modernization of old, seeking new ways of learning can improve to make the educational process more effective.*

*Currently active processes are introducing in the educational process of computer technology. Computer designed originally for automation of computer operations with the development of media have become a powerful tool for processing information of all kinds. His application are found in education, giving their capabilities when dealing with the volume of human knowledge accumulated in the history of mankind.*

*The great development of computer technology gained in the field of distance learning. With the advent of computer networks, distance learning, which involves the training of student work at a distance, has been able to instantaneous transfer of information between them. It is possible to quickly provide educational materials and to control the knowledge gained while reducing costs of transport and communication.*

### **Вступ**

У сучасному світі постійно відбувалося вдосконалення системи освіти. Відбувається модернізація старих, пошук нових способів навчання, здатних поліпшити зробити освітній процес більш ефективним.

В даний час активно йдуть процеси впровадження в освітній процес комп'ютерних технологій. Комп'ютери, розроблені спочатку для автоматизації обчислювальних операцій, з розвитком засобів мультимедіа перетворилися в потужний інструмент обробки інформації різного роду. Своє застосування вони знайшли і в сфері освіти, надавши свої можливості при роботі з обсягом людських знань, накопичених за всю історію